# **GASTOS AGENTE - DELEGACION**

2012-05-30 15:06 - Alberto Ramirez

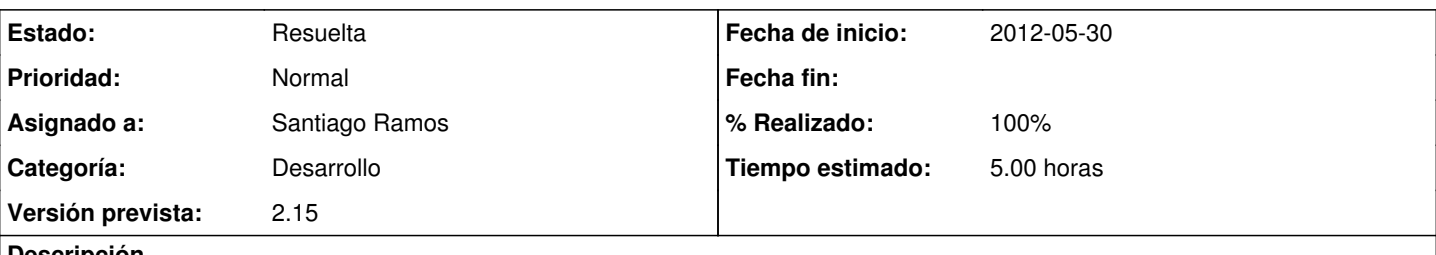

#### **Descripción**

MEJORAS EN GRABACION DE DATOS EN LA OPCION GASTOS DELEGACION

-Si cuando estoy mecanizando una factura dejo de meter moneda o partida me saca sin guardar nada de lo que he metido. -Cuando acabo de registrar un gasto, estaría bien que se quedara la línea coloreada.

-Cuando estoy en la opción de ver pagos entro pero no me da la opción a modificar, tengo que eliminarlo y volver a crear el pago si quiero corregir algo.

-Si cuando gravo un gasto y la subpartida me la dejo en blanco estaría bien que apareciese en el icono de exclamación.

-Si hay alguna factura sin pagar tendría que estar indicado en algún sitio, aunque sea en el icono de exclamación.

## **Histórico**

## **#1 - 2012-05-30 17:49 - Santiago Ramos**

- *Categoría establecido a Desarrollo*
- *Asignado a establecido a Santiago Ramos*
- *Versión prevista establecido a 2.15*
- *% Realizado cambiado 0 por 10*
- *Tiempo estimado establecido a 5.00*

Aviso de gasto no pagado para proyectos y delegaciones. Pendiente de refrescarlo cuando se modifican gastos.

## **#2 - 2012-05-30 18:21 - Santiago Ramos**

- *% Realizado cambiado 10 por 20*
	- Aviso de gasto sin subpartidas (delegacion)
	- Edicion de pagos

#### **#3 - 2012-05-31 16:33 - Santiago Ramos**

*- Estado cambiado Nueva por Asignada*

#### **#4 - 2012-05-31 16:34 - Santiago Ramos**

- *Estado cambiado Asignada por Resuelta*
- *% Realizado cambiado 20 por 100*

Quedan pendientes los dos puntos primeros que se resuelven en el ticket [#1195](https://gong.org.es/issues/1195) planificado para esta versión.